## **Inhalt**

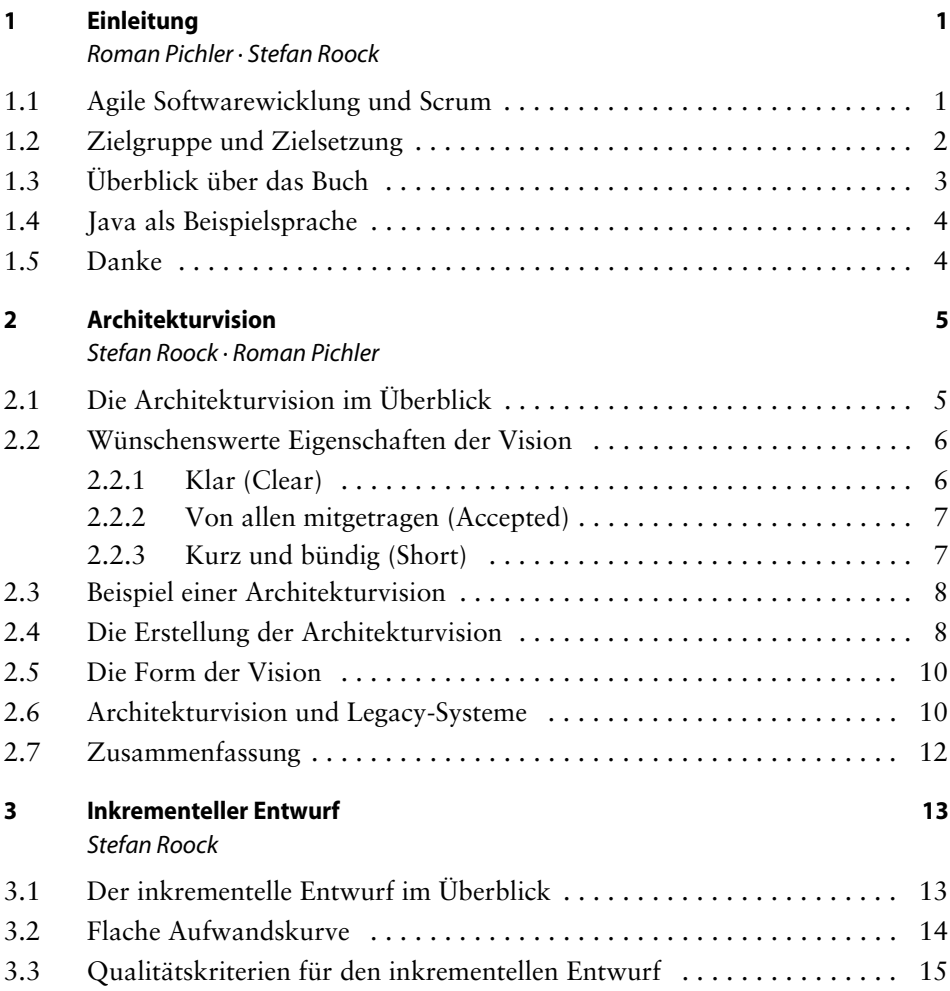

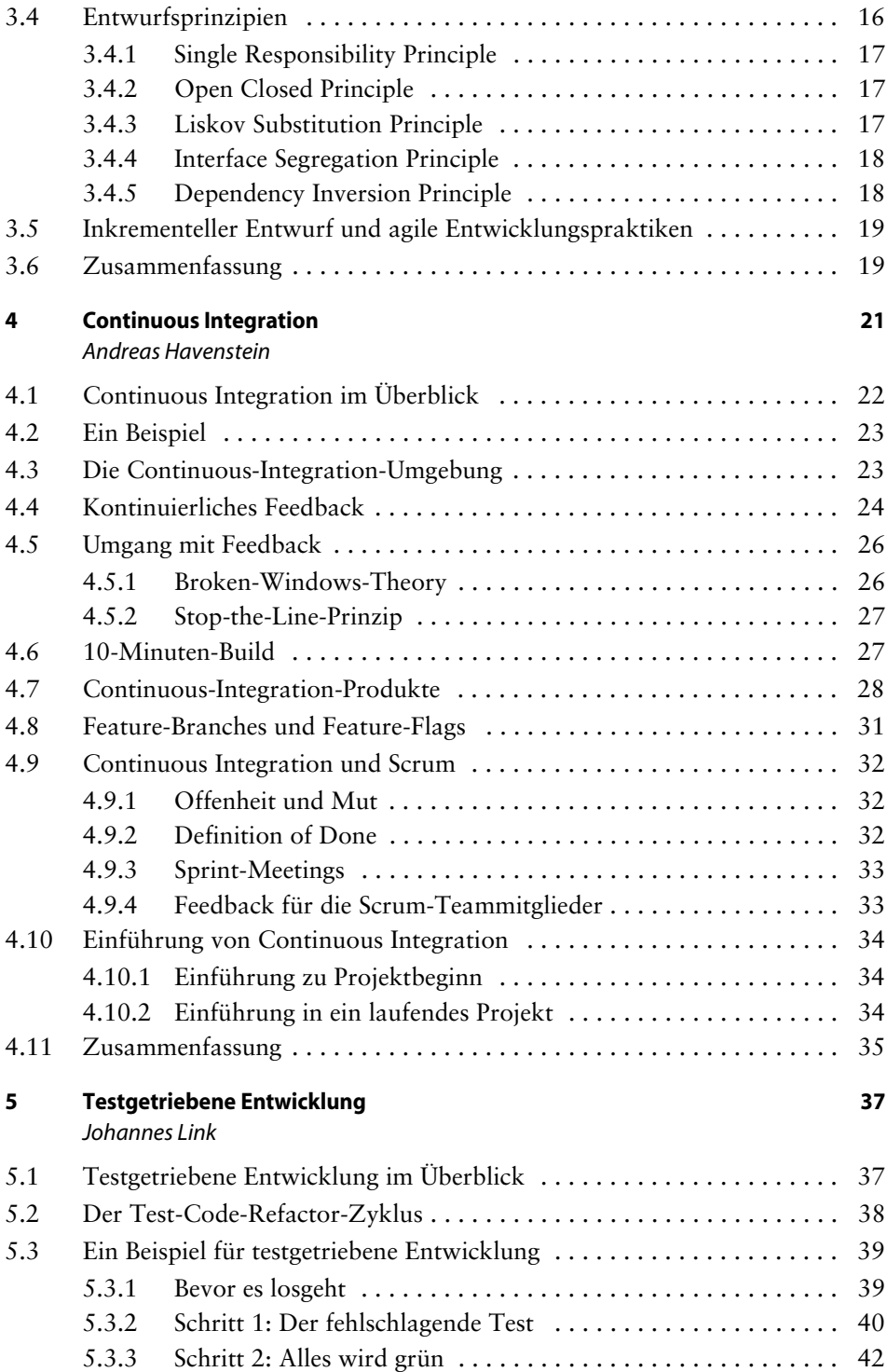

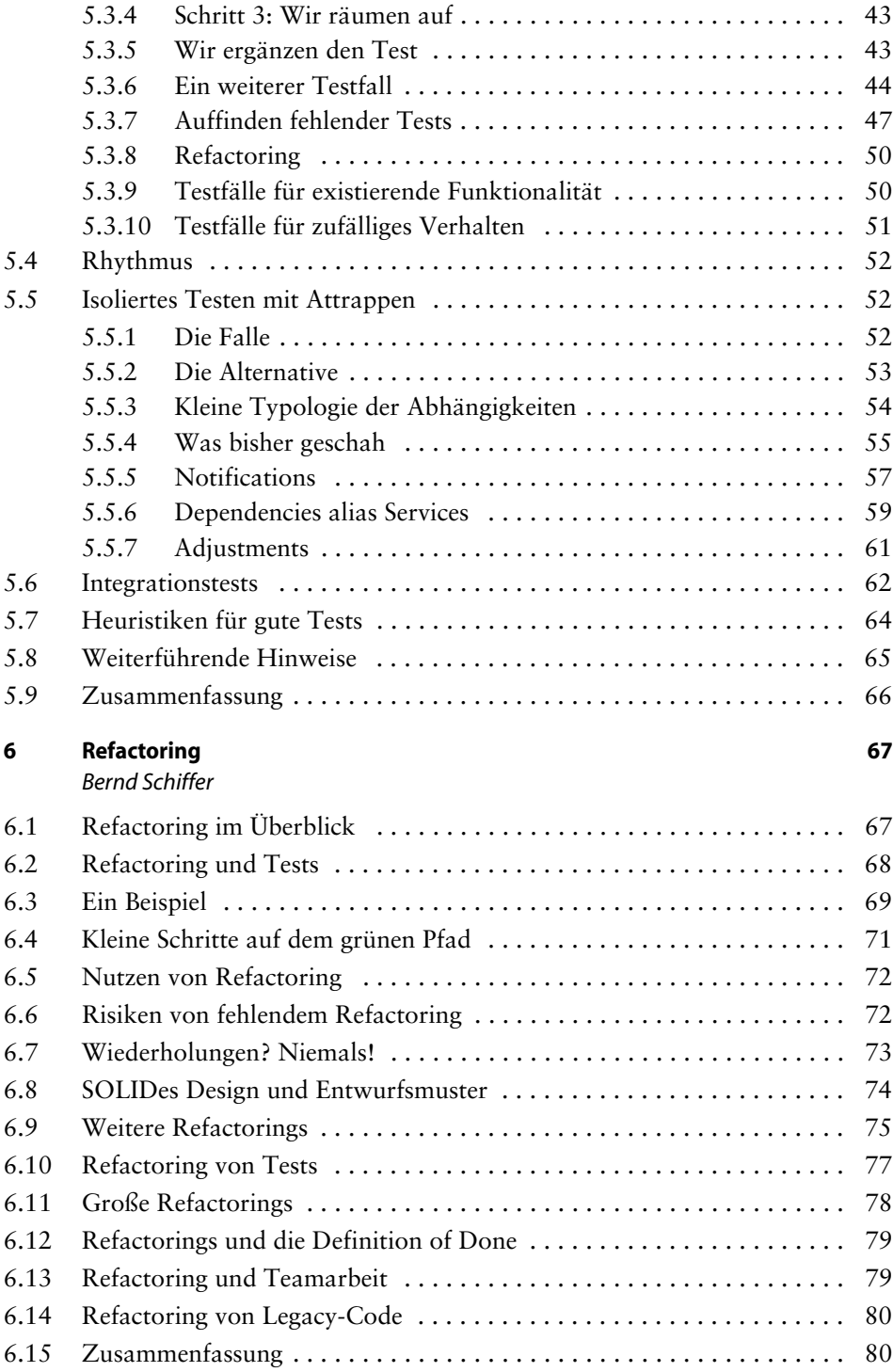

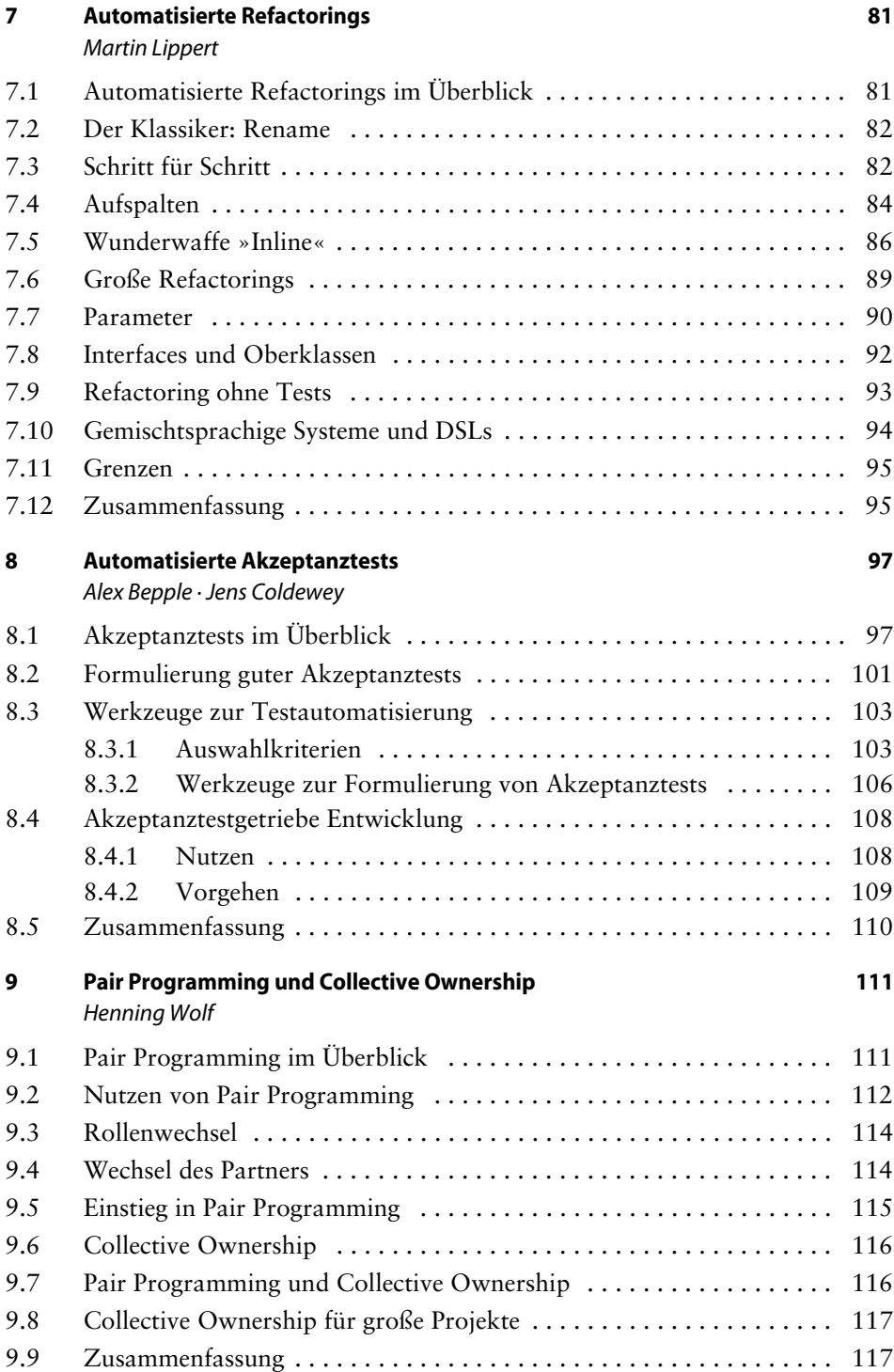

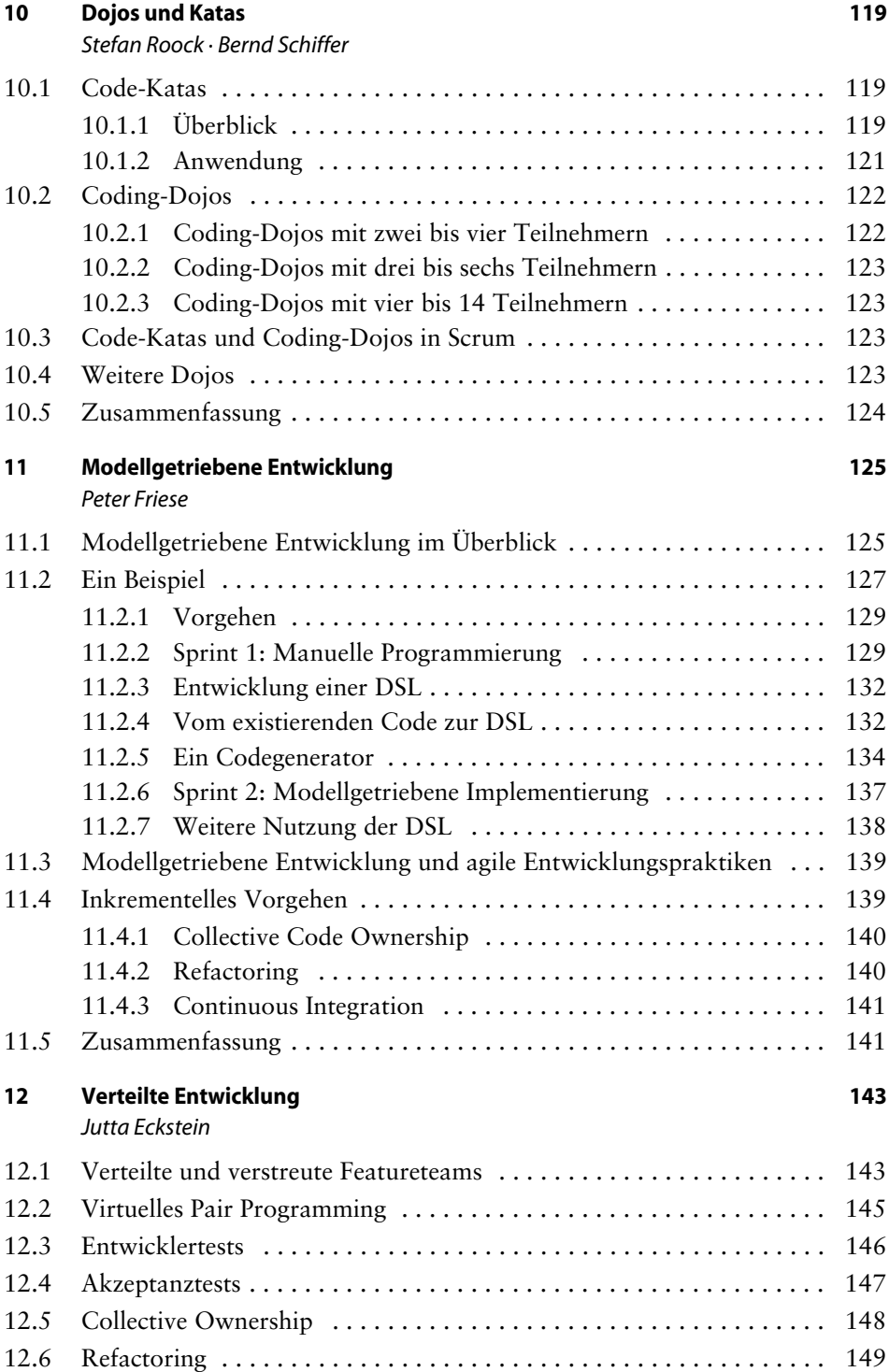

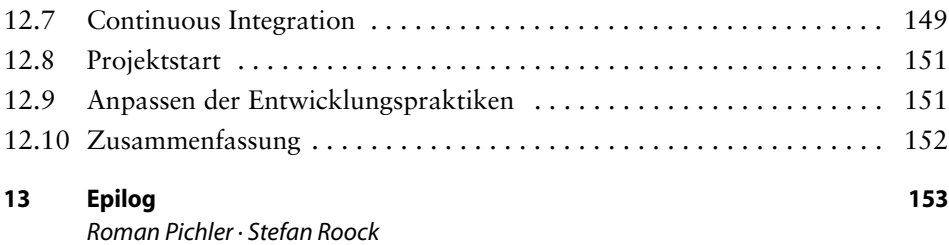

## **Anhang**

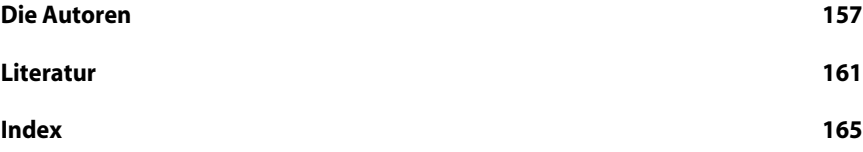